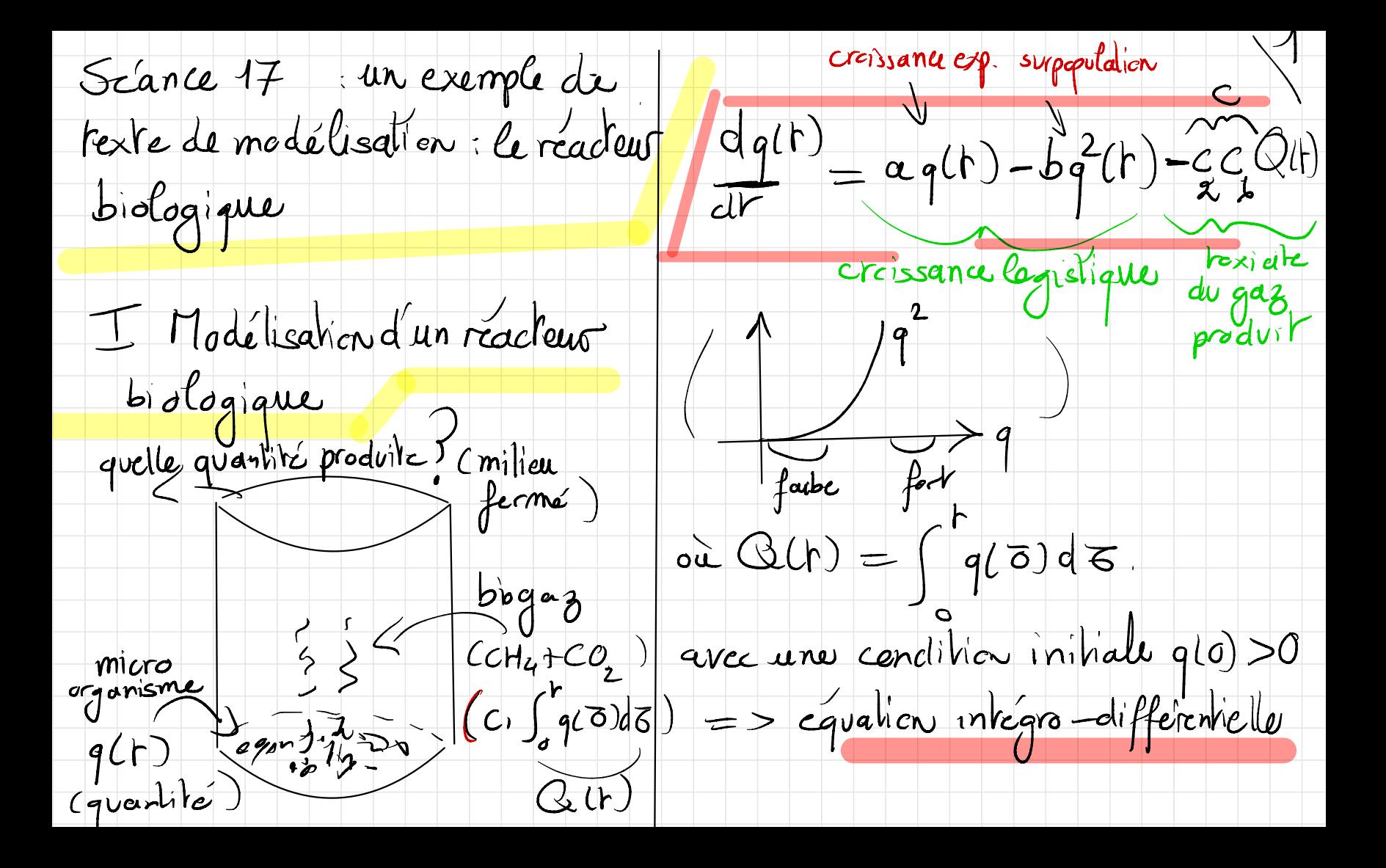

Gn admensionatise ce système :<br>(3)  $\hbar$  u'(s) = u(s) - u'(s) - u(s) ju(o) do On en déduit la position de  $\mu$  (si  $\mu$ o > 0) sur  $R_{+}$ Kemorque l'existence et l'unidé de un sur IR + pent aussi su avec  $M = \frac{C}{ab} eV u(a) = bq(a).$ montrer avec la 2<sup>er e</sup>upression II) l'étude qualitative 1 Expression sous forme de système différentiel Sexistence et unicité de solutions à portir de l'expression impliaite:<br>u(s) = 110 exp (1 f (1 - 110) - fulsits) de ) On a le systeme equivalent (blogar)<br>
micro<br>
croanisme  $u' = u(1 - u - y)$ ( à verifier directement)

en utilisant la relation entre vet y : On procède à une étude qualitative  $u = (1 + K - \mu) - (1 + K - \mu) e^{i \pi t}$ dans le plan de phase (y, m)  $u_0$ (à verifier à partir du système d'ED) En porticulier, la quantité totale de biogaz produite est finie:  $\left( Q = \int_{a}^{+\infty} q(r) dr \right) < +\infty$  $1-u-y=0$ quantité tetale<br>Clim yers) III Simulation numérique  $5 - 100$ -avec le system d'ED: Ever, Runge-On montre que  $0 \leq u \leq 0$ max  $k$ utta Cela implique que O  $\leq$  y  $\leq$  y mex = avec l'equaliter intégre -différentielle:

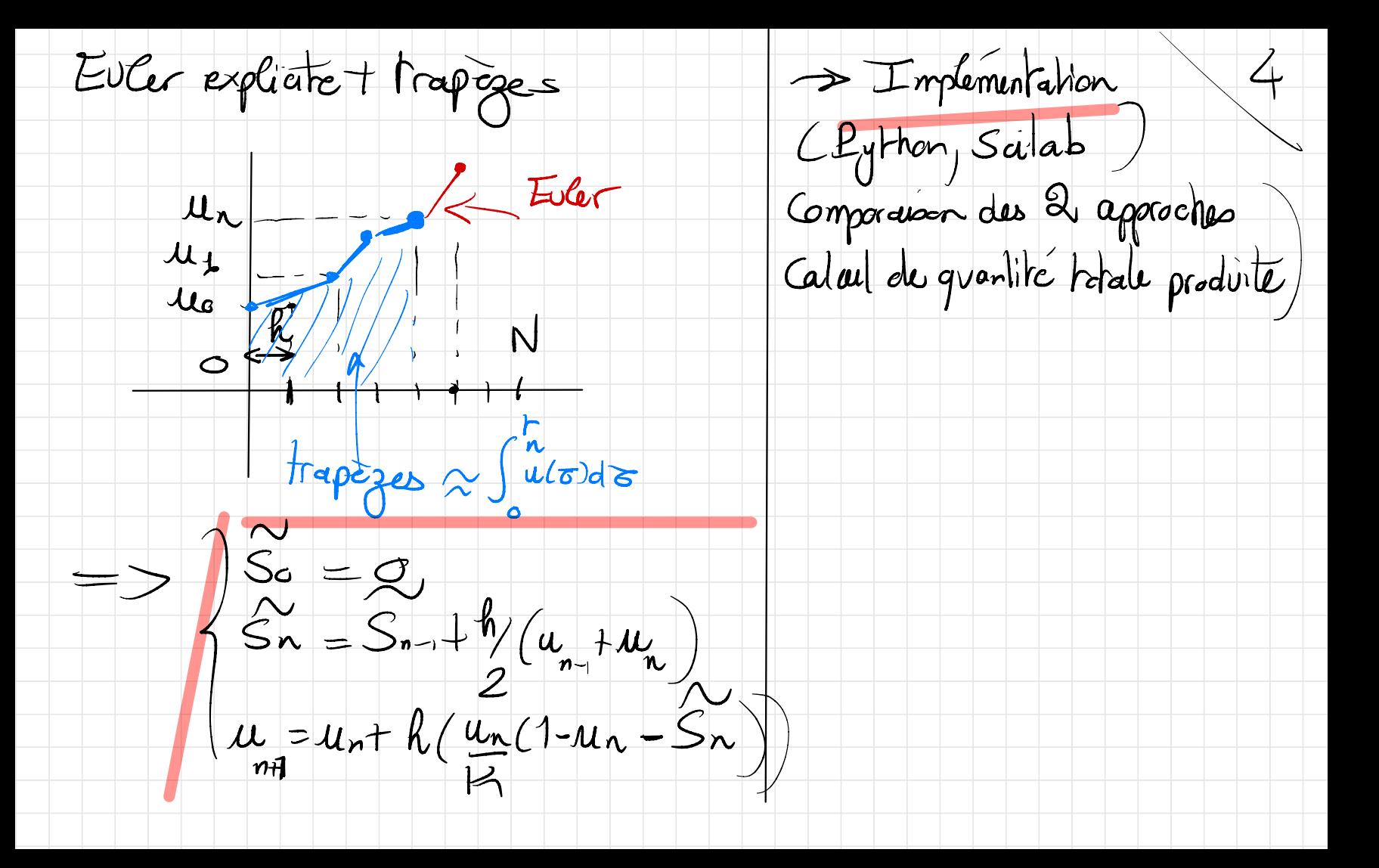